## **Push2TV (Netgear) Tips**

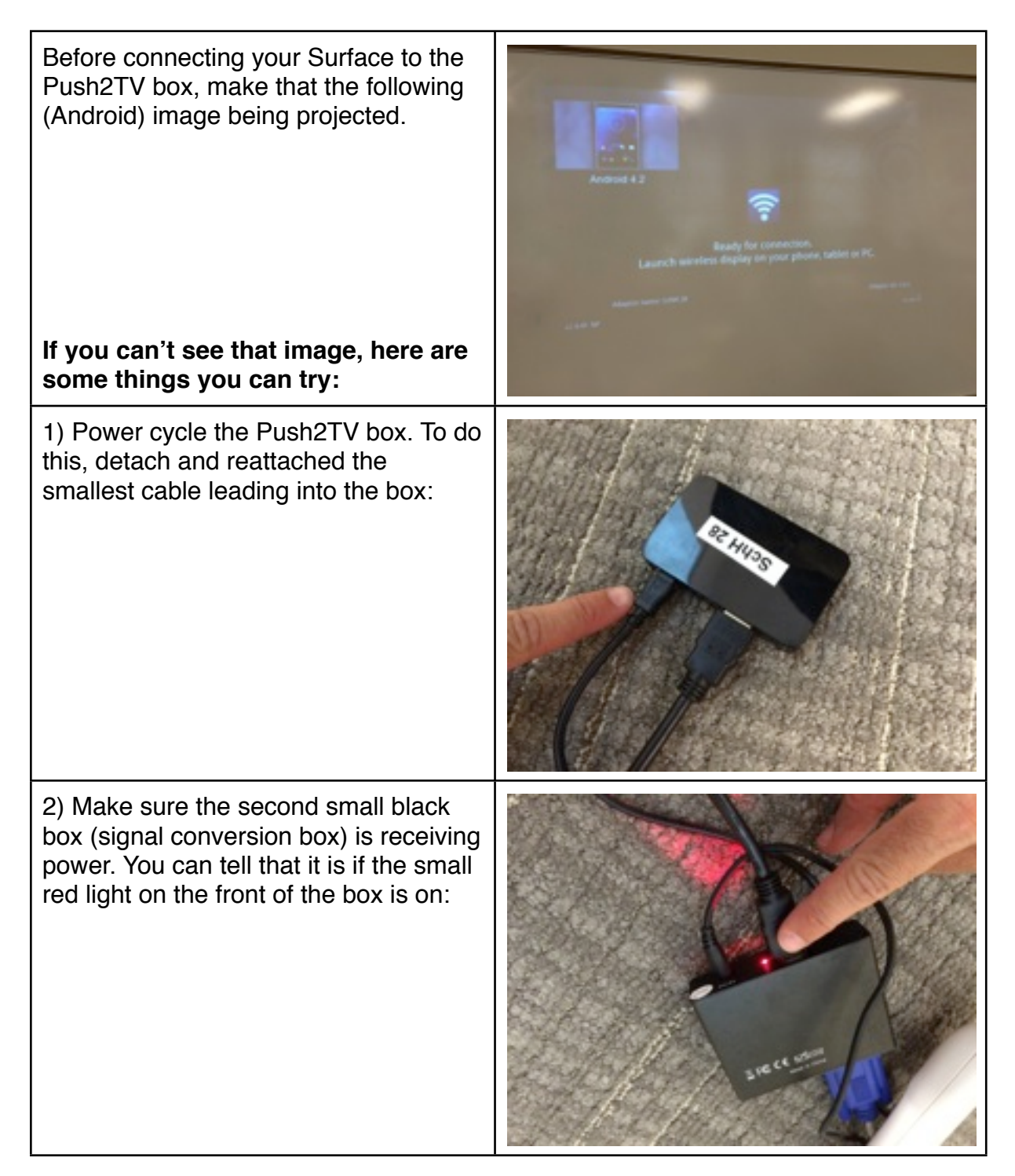

**Note that it can take about 15-30 seconds for the Push2TV to reset.**

## **If after doing steps 1 and 2 the "Android" is not coming up, here are a few things for you to check:**

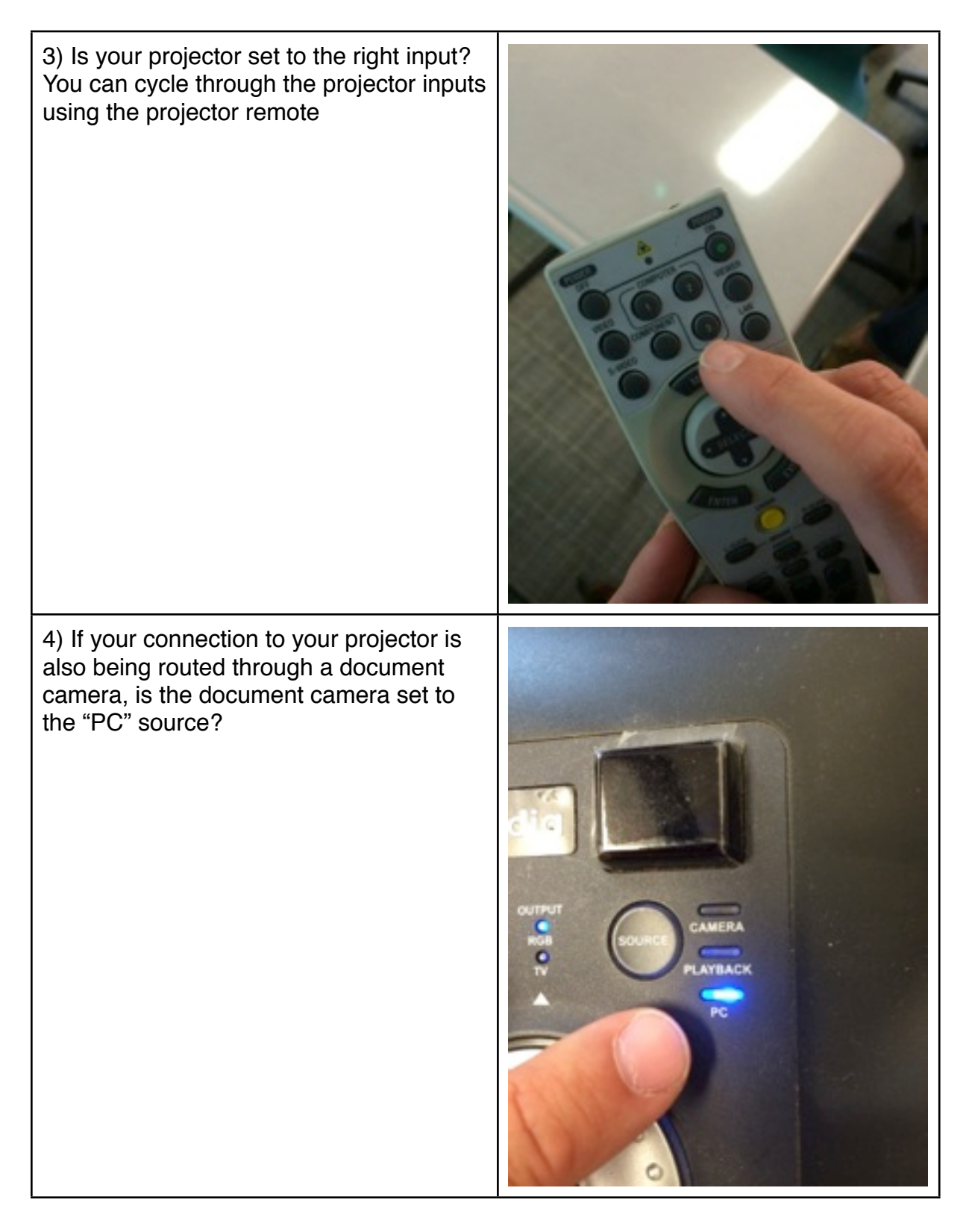